# **8 Payroll**

### **8.1 Payroll Overview**

**Back to Table of Contents** 

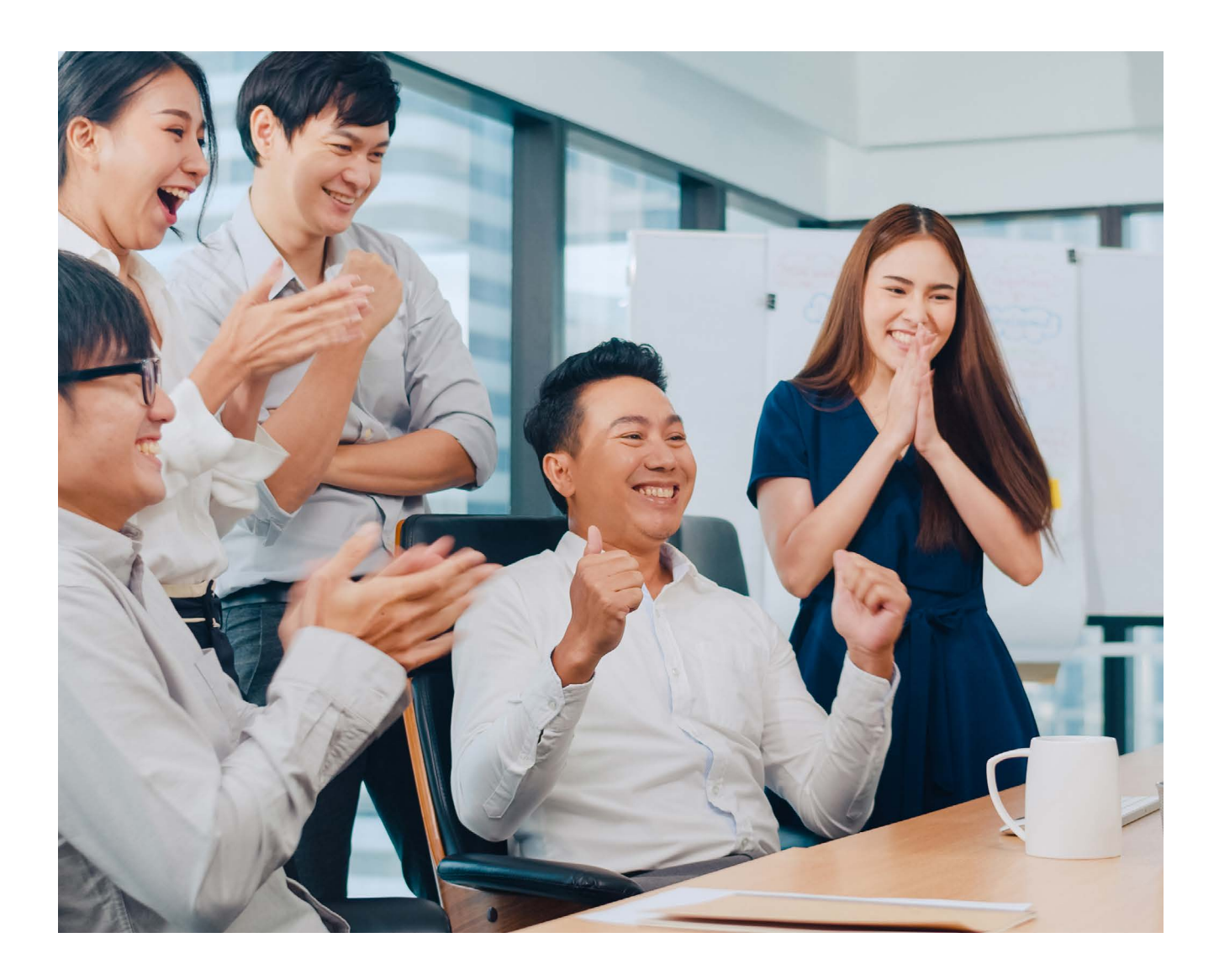

With the Payroll feature, you can pay your employees' salaries easily and securely.

In a single transaction, you can pay the salaries of multiple employees with accounts within Baiduri Bank or at other local banks.

To view a video tutorial on how to manage payroll, **[click here.](https://youtu.be/ES7Vt8myqMs)**

### **8 Payroll 8.2 Preparing Your Payroll**

You can upload the payroll file using iFILE or CSV formats. You will need to prepare the payroll details in the same format as the sample payroll file, which can be downloaded when you create the payroll. Save the payroll file as an Excel Spreadsheet in CSV format only.

|                                                                                                    | AutoSave (O Off)                                                  | 圖                                                        | $\sqrt{2}$<br>$\overline{\mathbf{v}}$ |                                                                                                    | Sample of payroll file |                    | $O$ Search (Alt+Q) |   |                                                                     |        |                      |              |                                                                                            |                  |                                                            |         |   |                                                                                                 |              |                                                                          |   |                |
|----------------------------------------------------------------------------------------------------|-------------------------------------------------------------------|----------------------------------------------------------|---------------------------------------|----------------------------------------------------------------------------------------------------|------------------------|--------------------|--------------------|---|---------------------------------------------------------------------|--------|----------------------|--------------|--------------------------------------------------------------------------------------------|------------------|------------------------------------------------------------|---------|---|-------------------------------------------------------------------------------------------------|--------------|--------------------------------------------------------------------------|---|----------------|
|                                                                                                    | Home                                                              |                                                          |                                       | Insert Page Layout Formulas Data                                                                                                    | Review                 | View               | Help               |   |                                                                     |        |                      |              |                                                                                            |                  |                                                            |         |   |                                                                                                 |              | $\mathcal D$ Comments                                                    |   | <b>B</b> Share |
| $\omega$                                                                                                    | $X$ Cut<br>Clipboard                                              | Calibri<br>Le Copy 。<br>Format Painter<br>$\overline{u}$ |                                       | $\mathbb{R} \times  11 \times \mathsf{A}^*  \equiv \mathsf{B} \times   \mathsf{B}^* \times   \mathsf{B}^* \times \mathsf{B}^* $<br>B <i>I</i> U - 田 - <mark>소 - A -</mark> 트 프 트 프 画 Merge & Center -<br>Font<br>$\overline{12}$ |                        | Alignment          |                    |   | General<br>$5 - % 96 - 91 = 5$<br>$\overline{\mathbf{w}}$<br>Number |        | E<br>$\overline{12}$ |              | V<br>$\mathbb{Z}$<br>Conditional Format as Cell<br>Formatting v Table v Styles v<br>Styles |                  | 图<br>$\blacksquare$<br>EX<br>Insert Delete Format<br>Cells |         |   | $\sum$ AutoSum $\sim$ $\frac{A}{Z}$<br>Sort & Find &<br>Clear v<br>Filter v Select v<br>Editing |              | 靊<br>Analyze<br>Sensitivity<br>Data<br>$\sim$<br>Analysis<br>Sensitivity |   |                |
| $\bigcap$<br>POSSIBLE DATA LOSS Some features might be lost if you save this workbook in the comma-delimited (.csv) format. To preserve these features, save it in an Excel file format. |                                                                   |                                                          |                                       |                                                                                                    |                        |                    |                    |   |                                                                     |        |                      |              |                                                                                            | Don't show again | Save As                                                    |         |   |                                                                                                 |              |                                                                          |   |                |
| $\cdot$ $\mid$ $\times$ $\check{ }$ $\check{ }$<br>G20                                                                                                    |                                                                   |                                                          |                                       |                                                                                                    |                        |                    |                    |   |                                                                     |        |                      |              |                                                                                            |                  |                                                            |         |   |                                                                                                 |              |                                                                          |   |                |
|                                                                                                    |                                                                   |                                                          |                                       |                                                                                                    |                        |                    |                    |   |                                                                     |        |                      |              |                                                                                            |                  |                                                            |         | P |                                                                                                 |              |                                                                          |   |                |
|                                                                                                    | A                                                                 | 1 EMP NO EMP NAME                                        | $\mathsf B$                           | $\mathsf{C}$<br><b>BANK NAME ACC NO</b>                                                                                                    | $\mathsf{D}$           | E<br><b>AMOUNT</b> | F                  | G | H                                                                   | $\Box$ | $\Box$               | $\mathsf{K}$ | $\mathsf{L}$                                                                               | M                | N                                                          | $\circ$ |   | $\Omega$                                                                                        | $\mathsf{R}$ | S.                                                                       | T | $U$ $^*$       |
|                                                                                                    | 1001 Baiduri Account Name                                         |                                                          | <b>BBB</b>                            | 100999000000                                                                                                    | 1100                   |                    |                    |   |                                                                     |        |                      |              |                                                                                            |                  |                                                            |         |   |                                                                                                 |              |                                                                          |   |                |
| $\frac{2}{3}$                                                                                                    |                                                                   | 1002 Baiduri Account Name                                |                                       | <b>BBB</b>                                                                                                    | 101000000000           | 1200               |                    |   |                                                                     |        |                      |              |                                                                                            |                  |                                                            |         |   |                                                                                                 |              |                                                                          |   |                |
| $\begin{array}{c}\n4 \\ 5 \\ 6\n\end{array}$                                                                                                    |                                                                   | 1003 BIBD Account Name                                   |                                       | <b>BIBDBNBB</b>                                                                                                    | 1234567890             | 300                |                    |   |                                                                     |        |                      |              |                                                                                            |                  |                                                            |         |   |                                                                                                 |              |                                                                          |   |                |
|                                                                                                    |                                                                   | 1300 TAIB Account Name                                   |                                       | <b>PTAIBNBB</b>                                                                                                    | 1234567890             | 3000               |                    |   |                                                                     |        |                      |              |                                                                                            |                  |                                                            |         |   |                                                                                                 |              |                                                                          |   |                |
|                                                                                                    | 301 AMBD Account Name                                             |                                                          | AMBDBNBB                              | 1234567890                                                                                                    | 500                    |                    |                    |   |                                                                     |        |                      |              |                                                                                            |                  |                                                            |         |   |                                                                                                 |              |                                                                          |   |                |
|                                                                                                    | $\overline{7}$<br>222 RHB Account Name                            |                                                          |                                       | <b>RHBBNBB</b>                                                                                                    | 1234567890             | 5000               |                    |   |                                                                     |        |                      |              |                                                                                            |                  |                                                            |         |   |                                                                                                 |              |                                                                          |   |                |
| 8                                                                                                    | 60001000 SCB Account Name                                         |                                                          | <b>SCBLBNBB</b>                       | 1234567890                                                                                                    | 1600                   |                    |                    |   |                                                                     |        |                      |              |                                                                                            |                  |                                                            |         |   |                                                                                                 |              |                                                                          |   |                |
| $\overline{9}$                                                                                                    | 1234560 UOB Account Name<br>1234567 Maybank Account Name MBBEBNBB |                                                          | <b>UOVBBNBC</b>                       | 1234567890                                                                                                    | 2000                   |                    |                    |   |                                                                     |        |                      |              |                                                                                            |                  |                                                            |         |   |                                                                                                 |              |                                                                          |   |                |
| 10                                                                                                    |                                                                   |                                                          |                                       |                                                                                                    | 1234567890             | 1500               |                    |   |                                                                     |        |                      |              |                                                                                            |                  |                                                            |         |   |                                                                                                 |              |                                                                          |   |                |
| * Please ensure the full account number is inputted with an apostrophe at the beginning ie. '010100100. Please delete this line before saving your CSV file<br>11<br>12                  |                                                                   |                                                          |                                       |                                                                                                    |                        |                    |                    |   |                                                                     |        |                      |              |                                                                                            |                  |                                                            |         |   |                                                                                                 |              |                                                                          |   |                |
| 13                                                                                                    |                                                                   |                                                          |                                       |                                                                                                    |                        |                    |                    |   |                                                                     |        |                      |              |                                                                                            |                  |                                                            |         |   |                                                                                                 |              |                                                                          |   |                |
|                                                                                                    |                                                                   |                                                          |                                       |                                                                                                    |                        |                    |                    |   |                                                                     |        |                      |              |                                                                                            |                  |                                                            |         |   |                                                                                                 |              |                                                                          |   |                |
| $\frac{14}{15}$                                                                                                    |                                                                   |                                                          |                                       |                                                                                                    |                        |                    |                    |   |                                                                     |        |                      |              |                                                                                            |                  |                                                            |         |   |                                                                                                 |              |                                                                          |   |                |
| 16                                                                                                    |                                                                   |                                                          |                                       |                                                                                                    |                        |                    |                    |   |                                                                     |        |                      |              |                                                                                            |                  |                                                            |         |   |                                                                                                 |              |                                                                          |   |                |
| 17                                                                                                    |                                                                   |                                                          |                                       |                                                                                                    |                        |                    |                    |   |                                                                     |        |                      |              |                                                                                            |                  |                                                            |         |   |                                                                                                 |              |                                                                          |   |                |
| 18                                                                                                    |                                                                   |                                                          |                                       |                                                                                                    |                        |                    |                    |   |                                                                     |        |                      |              |                                                                                            |                  |                                                            |         |   |                                                                                                 |              |                                                                          |   |                |
| 19                                                                                                    |                                                                   |                                                          |                                       |                                                                                                    |                        |                    |                    |   |                                                                     |        |                      |              |                                                                                            |                  |                                                            |         |   |                                                                                                 |              |                                                                          |   |                |
|                                                                                                    |                                                                   |                                                          |                                       |                                                                                                    |                        |                    |                    |   |                                                                     |        |                      |              |                                                                                            |                  |                                                            |         |   |                                                                                                 |              |                                                                          |   |                |
| $\frac{1}{20}$ $\frac{21}{22}$                                                                                                    |                                                                   |                                                          |                                       |                                                                                                    |                        |                    |                    |   |                                                                     |        |                      |              |                                                                                            |                  |                                                            |         |   |                                                                                                 |              |                                                                          |   |                |
|                                                                                                    |                                                                   |                                                          |                                       |                                                                                                    |                        |                    |                    |   |                                                                     |        |                      |              |                                                                                            |                  |                                                            |         |   |                                                                                                 |              |                                                                          |   |                |
| $\overline{23}$                                                                                                    |                                                                   |                                                          |                                       |                                                                                                    |                        |                    |                    |   |                                                                     |        |                      |              |                                                                                            |                  |                                                            |         |   |                                                                                                 |              |                                                                          |   |                |
|                                                                                                    |                                                                   |                                                          |                                       |                                                                                                    |                        |                    |                    |   |                                                                     |        |                      |              |                                                                                            |                  |                                                            |         |   |                                                                                                 |              |                                                                          |   |                |
| $\frac{1}{24}$ $\frac{25}{26}$                                                                                                    |                                                                   |                                                          |                                       |                                                                                                    |                        |                    |                    |   |                                                                     |        |                      |              |                                                                                            |                  |                                                            |         |   |                                                                                                 |              |                                                                          |   |                |
| $m =$                                                                                                    |                                                                   |                                                          |                                       |                                                                                                    |                        |                    |                    |   |                                                                     |        |                      |              |                                                                                            |                  |                                                            |         |   |                                                                                                 |              |                                                                          |   | l۳             |
| Sample_File_v3 (1)<br>$\frac{1}{2}$ [4]<br>$\bigoplus$<br>$-41$                                                                                                    |                                                                   |                                                          |                                       |                                                                                                    |                        |                    |                    |   |                                                                     |        |                      |              |                                                                                            |                  |                                                            |         |   |                                                                                                 |              |                                                                          |   | $\boxed{\ast}$ |

Sample of Payroll File

iFILE is another available format which is typically generated from a Company's HR Payroll system. See sample below:

```
Sample of payroll file - Notepad
File Edit Format View Help
IFH, IFILE, CSV, ABC74800001, BNHBAPGBN002237923, OCT 2016 - 1, 2016/10/16, 18:01:14, P, 1.0, 16,
.<br>ВАТНDR,ACH-CR,14,,,,,,,,@15T@,20161021,0022379231120,BND,16188.31,,,BN,HBAP,BND,16188.31,Baiduri Bank,,,,,PA1,,
SECPTY, 0140306123456, Albert, 00385887, 002, , , 1, , , , , , N, N, , , , ,
SECPTY,0101213123456,Bernie,00410110,007,,,1.5,,,,,,,N,N,,,,,
SECPTY,0107230123456,Cassandra,30216208,004,,,5,,,,,,,,,,,,,,,,,
SECPTY,0103208123456,Derrick,00071281,005,,,3.55,,,,,,,N,N,,,,
SECPTY,0150322123456,Evelyn,00395060,006,,,2.1,,,,,,N,N,,,,,
```
#### **Important:**

\*In the excel spreadsheets, ensure account numbers are inputted in full with leading zeros. Include an apostrophe at the beginning of the account number, for example **'0100100123456**

\*Ensure employee names inputted fully match their names with their bank account. This will help to avoid the system rejecting transactions. Please make sure that employee names do not exceed 35 characters.

**Back to Table of Contents** 

From the menu, go to **Payroll → Create Payroll**. The Create Payroll screen should be displayed.

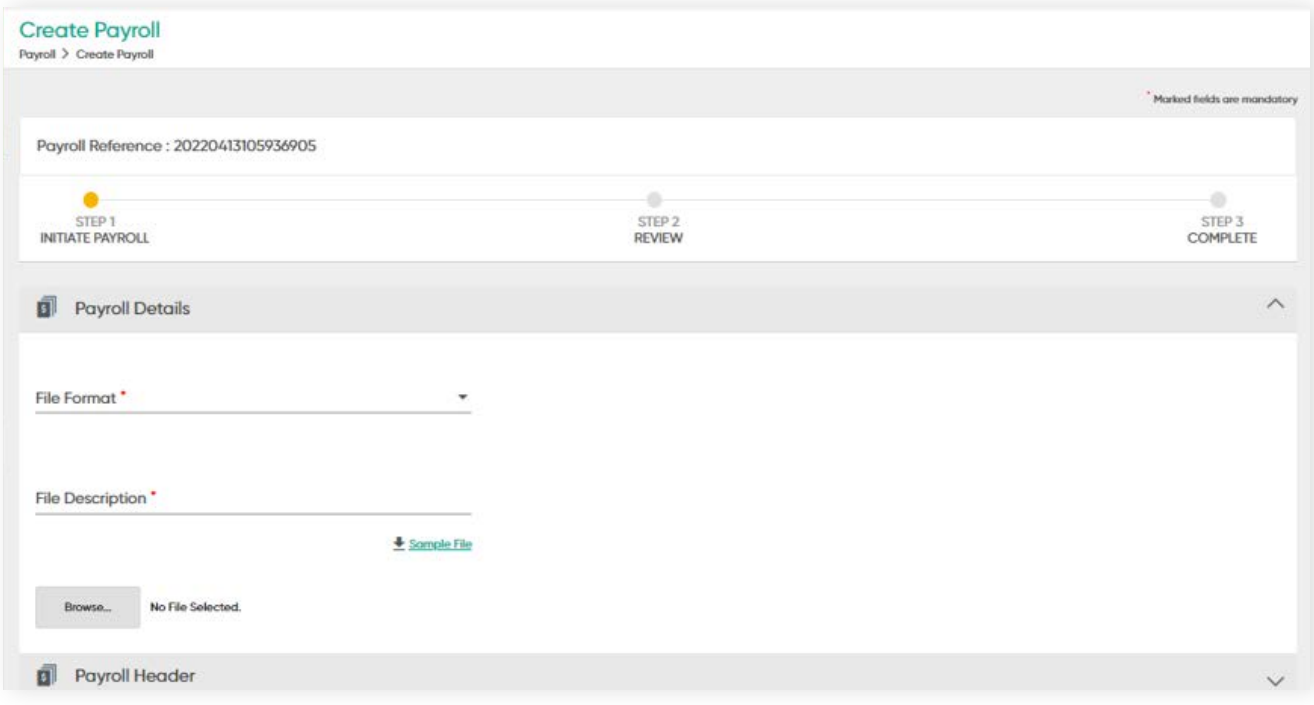

### **Payroll details**

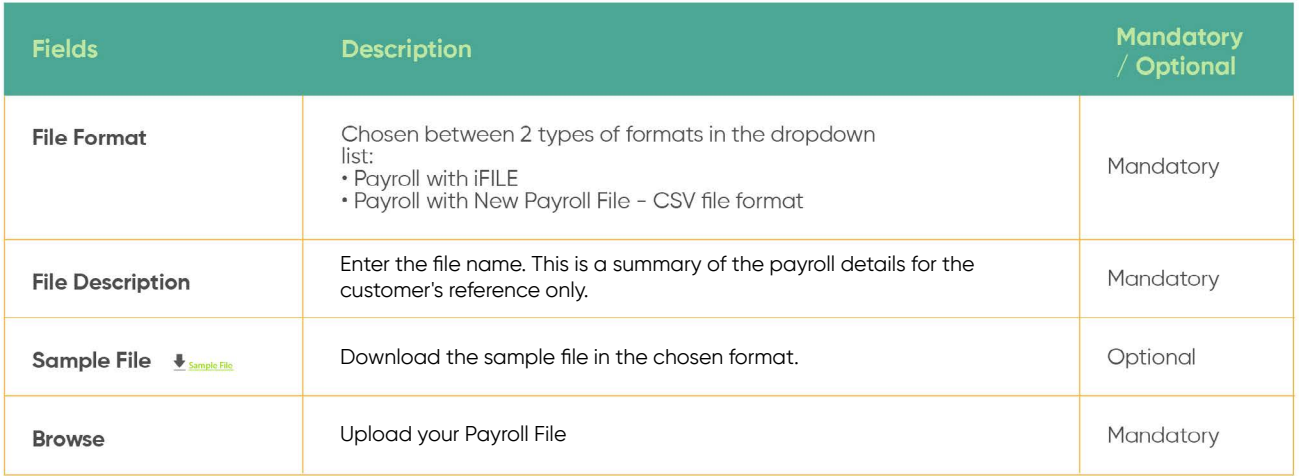

**Back to Table of Contents** 

### **Payroll Header fields**

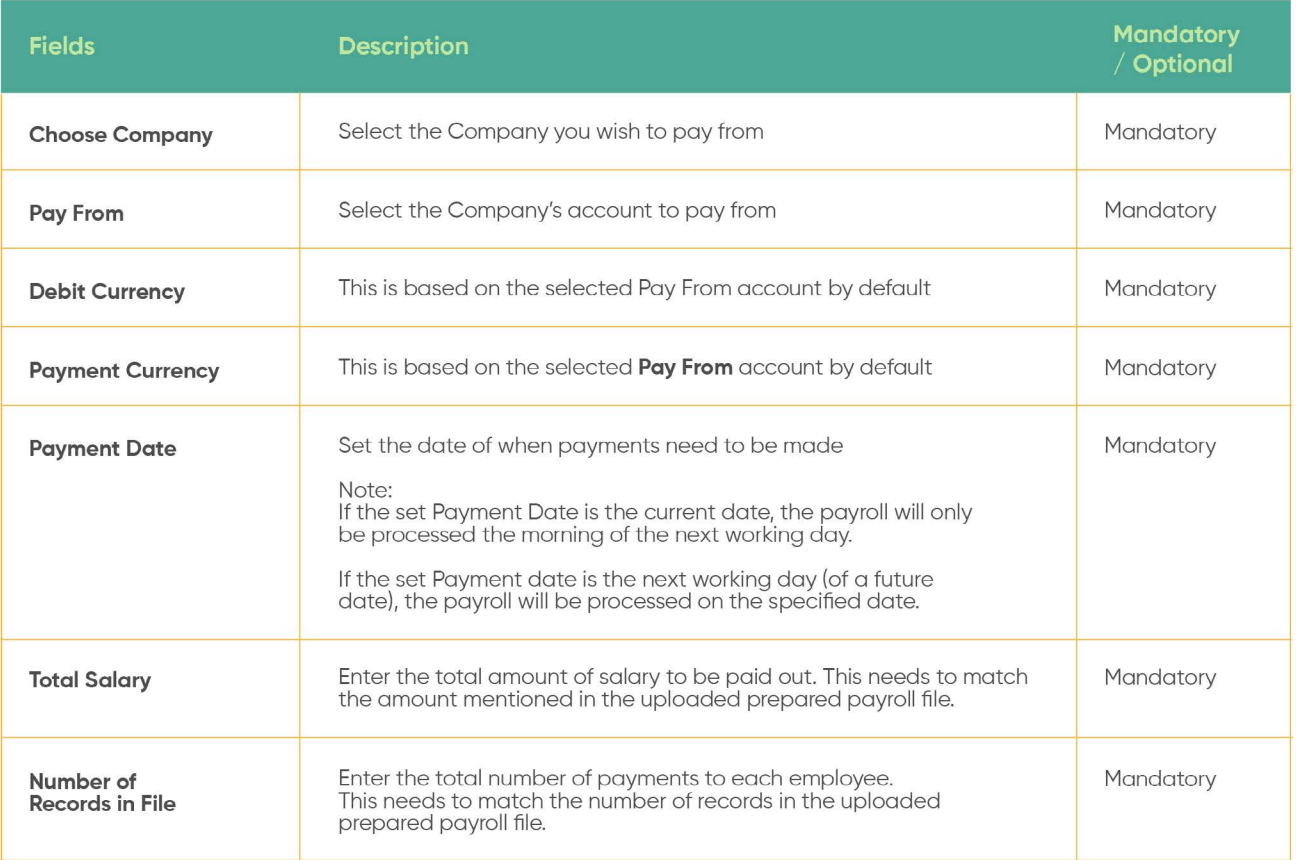

**Back to Table of Contents** 

Once all details are entered, the following screen will appear.

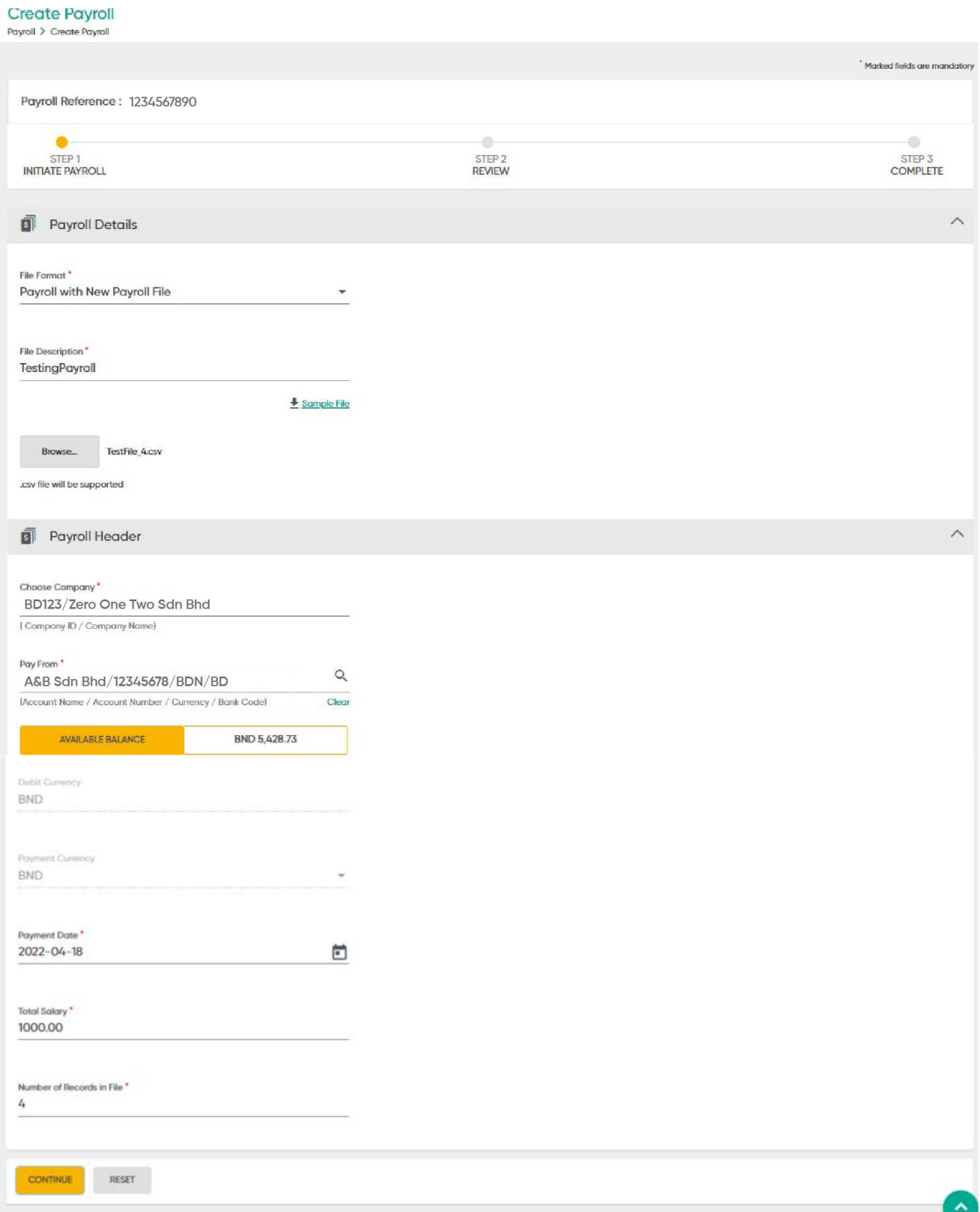

#### **Review the Payroll Details**

Click the **CONTINUE** button. The request will be reflected on the Review screen. The number of transfers to be made within Baiduri Bank and other local banks will be indicated after verified by the system. Rejected records will also be indicated here.

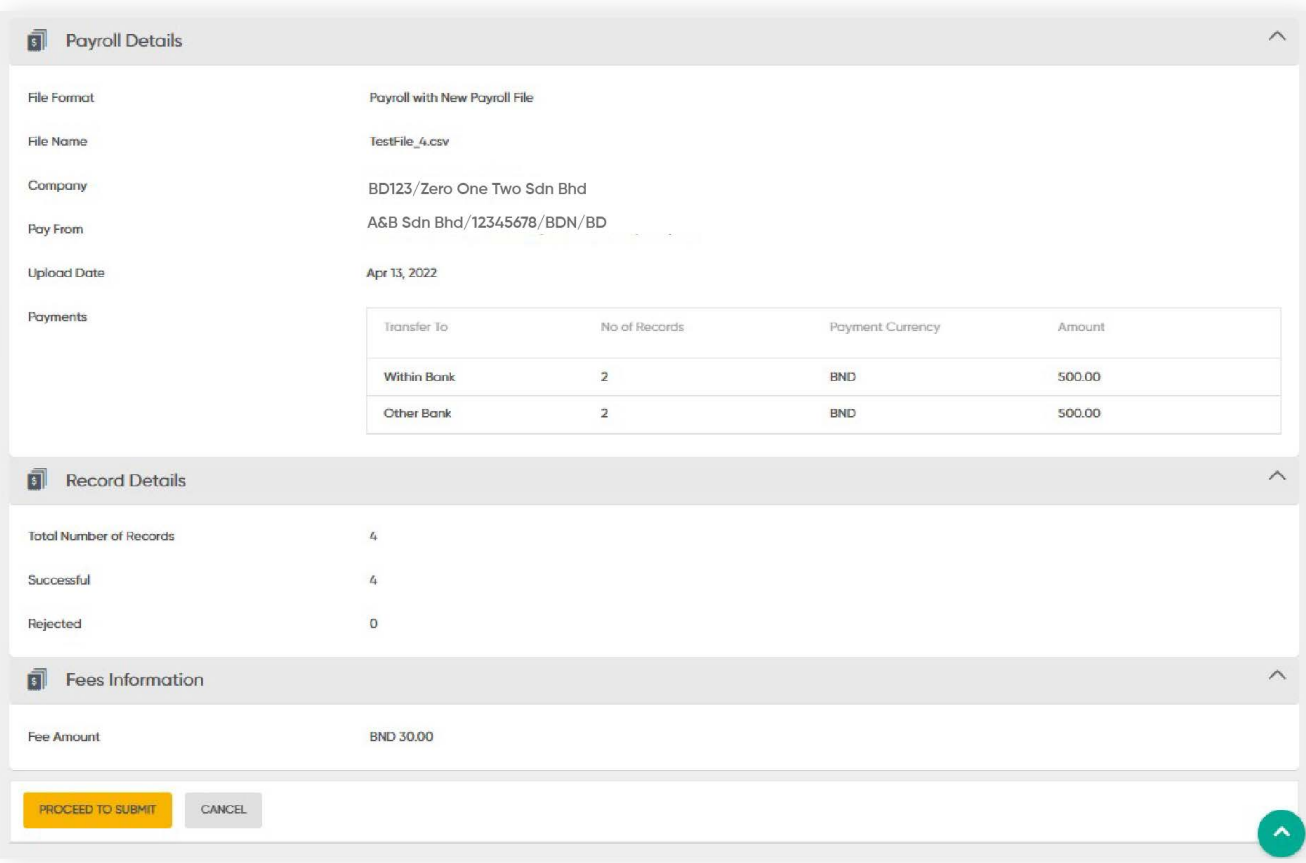

**Back to Table of Contents** 

### **Complete**

Click **PROCEED TO SUBMIT**. A confirmation message will be prompted.

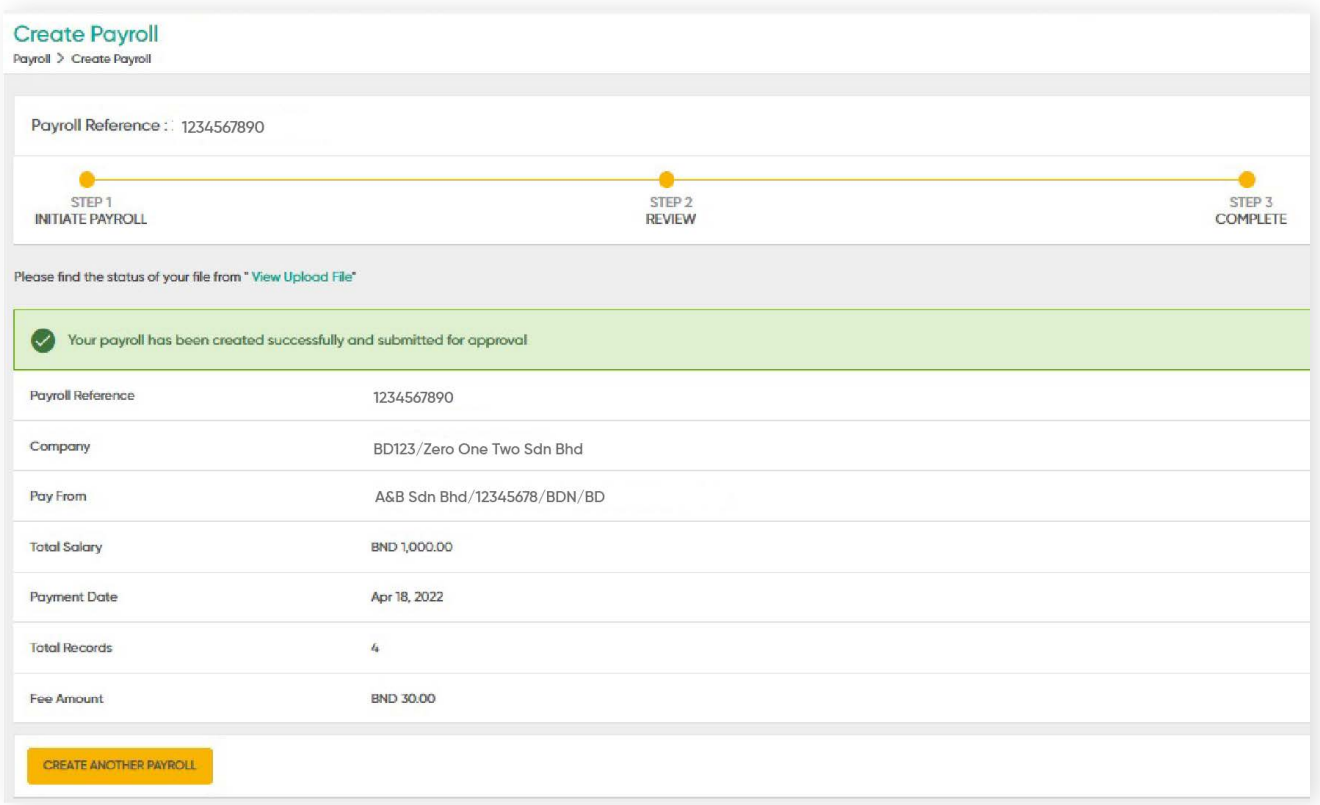

- The payroll file will then be sent to the View Upload File.
- The uploaded file details can be viewed in View Upload File by the Maker and the Approver.
- The uploaded file is subjected to the Batch job process.

### **8 Payroll 8.3.1 View Upload File**

**Back to Table of Contents** 

### **View Upload File**

Once the payroll file is uploaded and submitted, the details can be viewed under **View Upload** File in the menu. Here, maker can view the status of the payroll file, whether they are pending approval, being processed or failed.

From the menu, go to **Payroll → View Upload** File. The **View Upload** File screen should be displayed.

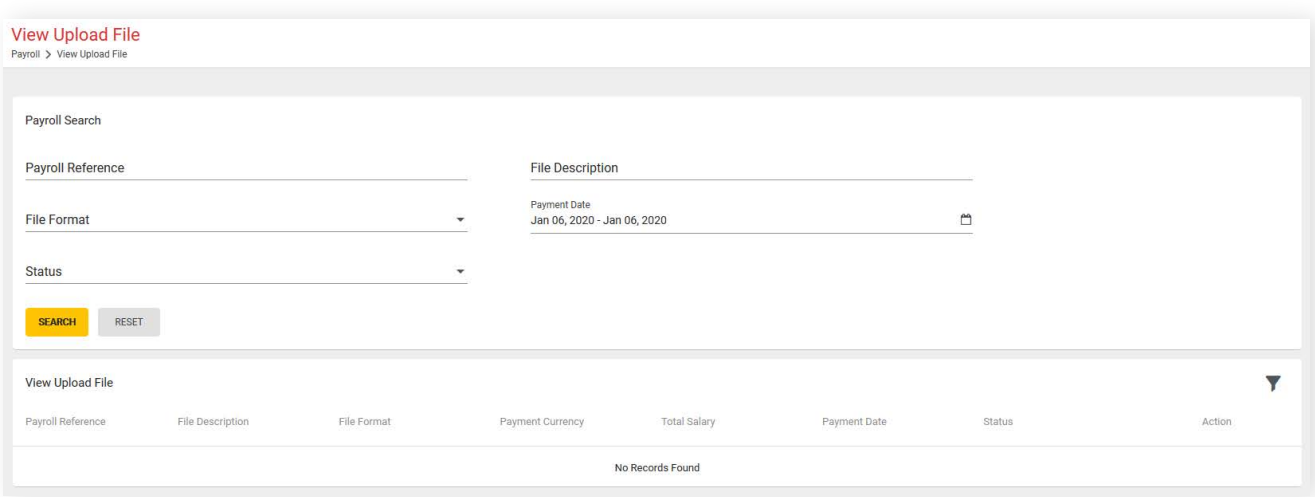

User can also view rejected payrolls error statuses under **View Upload File → Record Details → Rejected Records Summary**

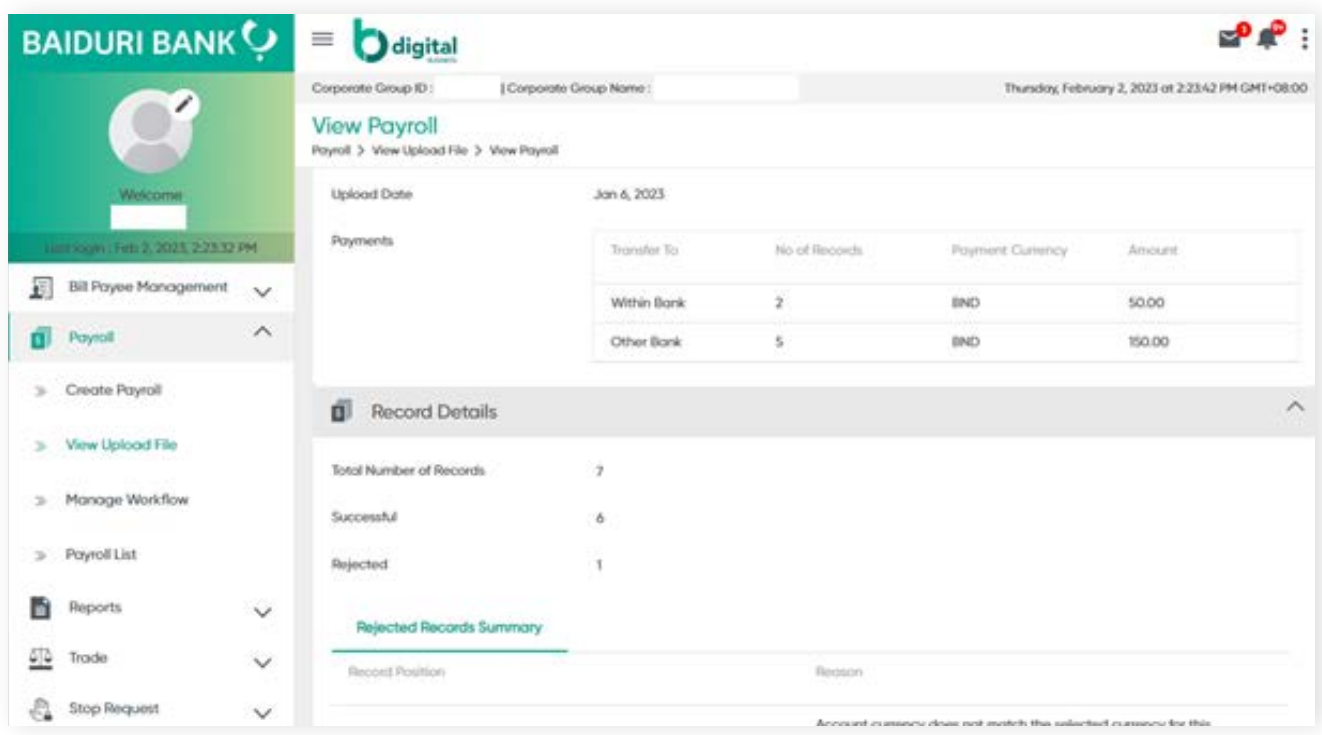

# **8 Payroll 8.3.1 View Upload File**

### **View upload file fields**

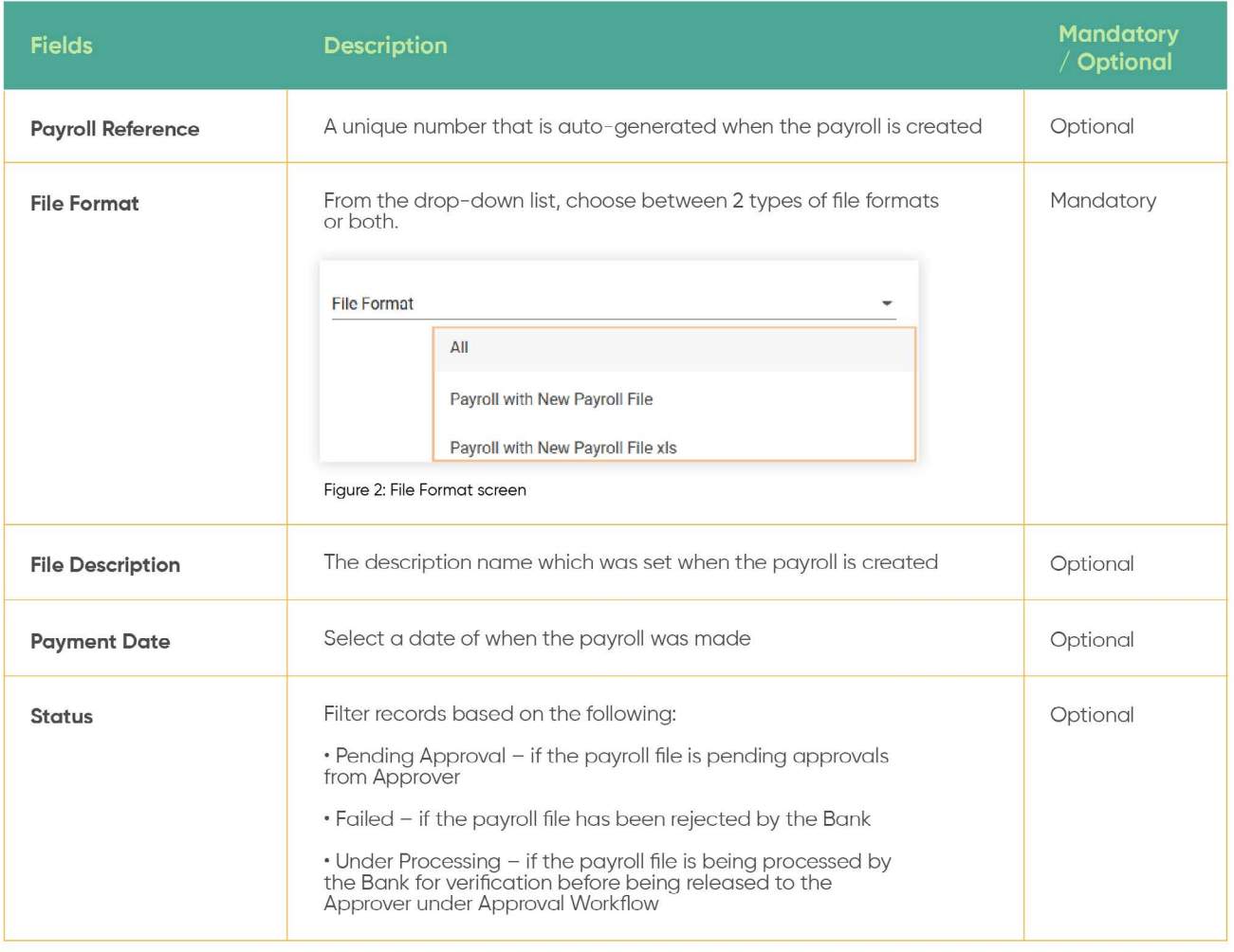

# **8 Payroll 8.3.1 View Upload File**

**Back to Table of Contents** 

Enter all or any one of the above fields, then click the **SEARCH** button, the search results should be displayed on the screen.

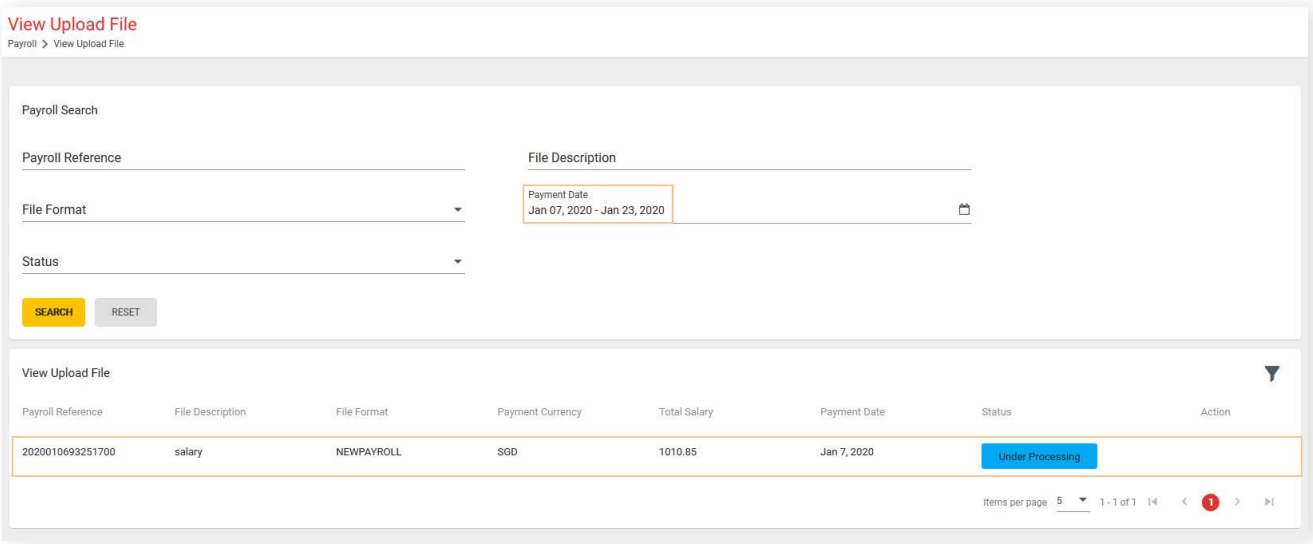

The payroll file sent for the verification process can be viewed here. The request will be moved to the Approval Workflow for the Approver to review after 5 to 10 minutes.

All records under Manage Workflow will have **Pending Approval** status. Once they have been approved, their status will be changed to **Fully Approved**.

From the menu, go to **Payroll → Manage Workflow**. The **View Upload** File screen should be displayed.

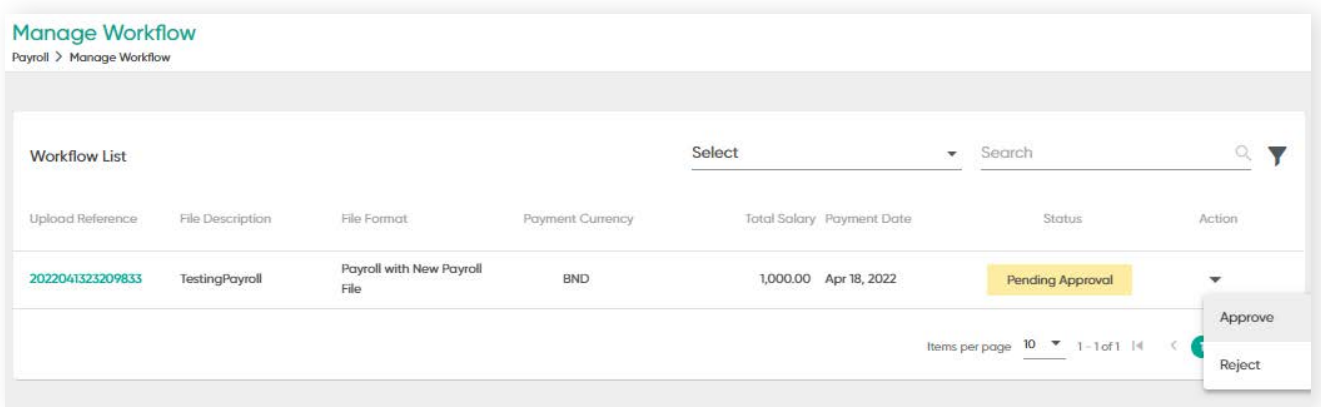

#### **Status**

- Pending Approval: When payments are prepared by the Maker and submitted for approval
- Fully Approved: When the Approver approves the upload. The records will be pending to be released.

### **Manage Workflow functions**

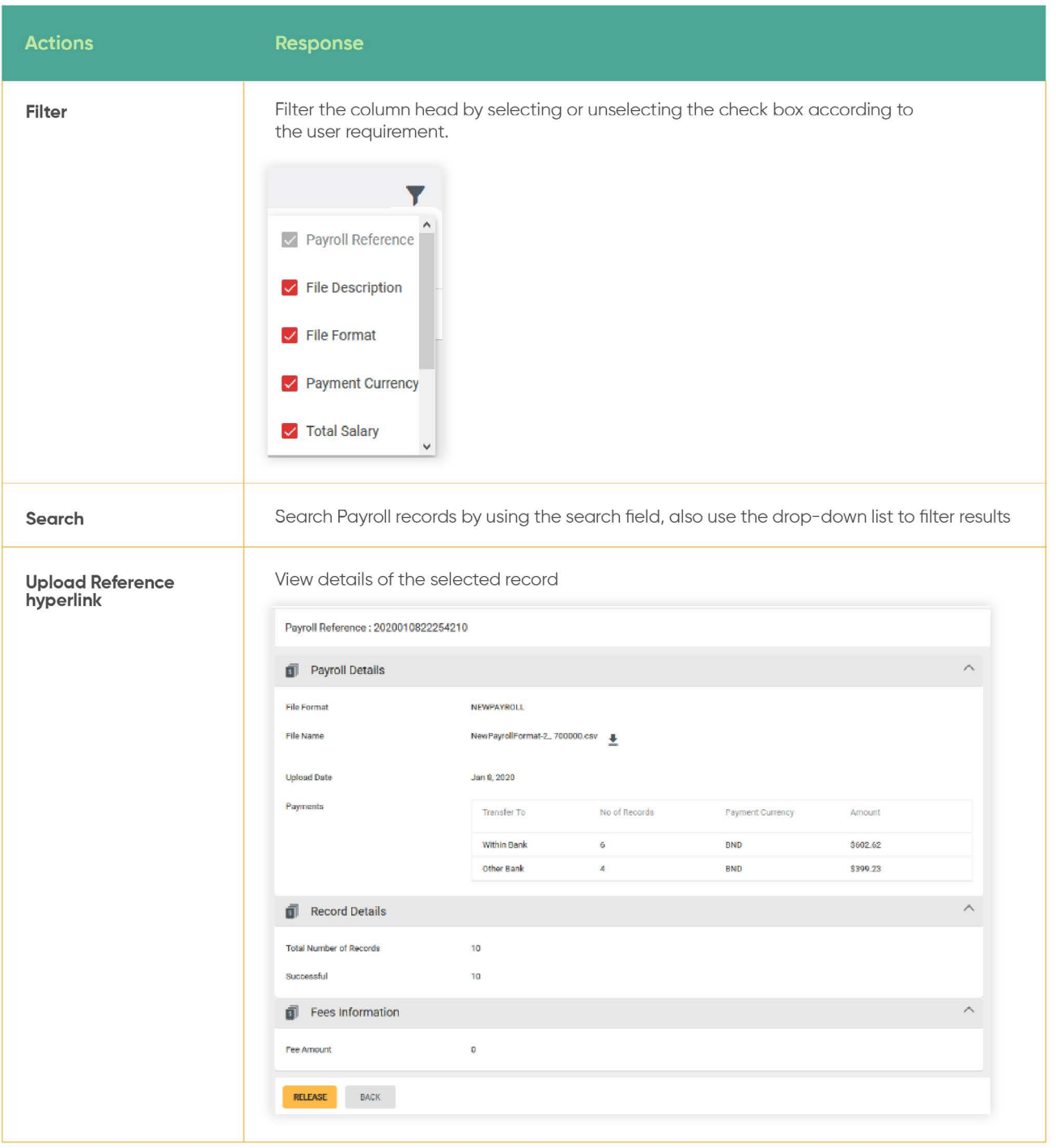

Under the **Action** column, click the drop-down arrow, the sub-menu containing **Approve** and **Reject** should be displayed.

Click **Approve.** The **Approve Payroll** screen should be displayed. Here, you can verify information that was inputted.

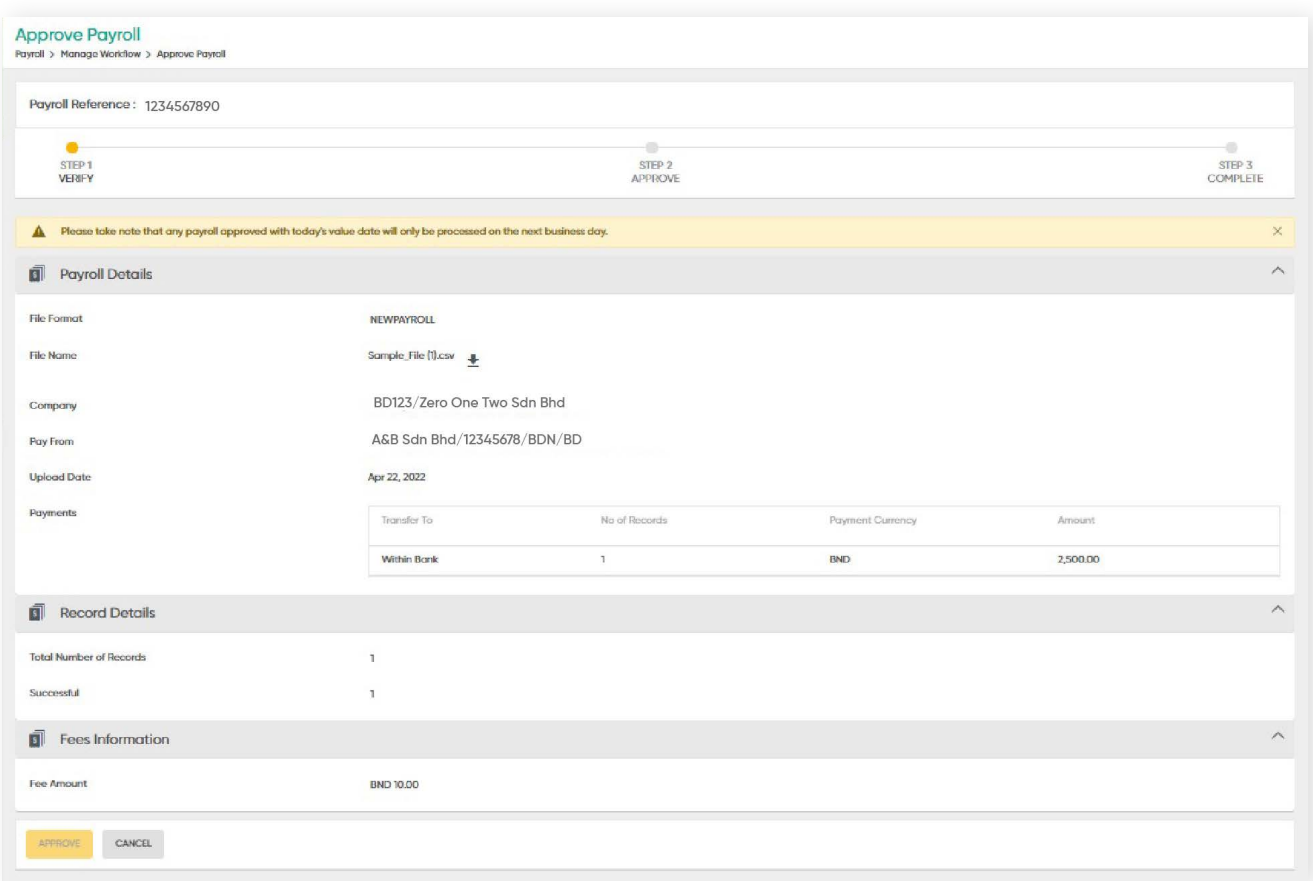

A notice about the processing status will be prompted. Click **X** to proceed with approvals.

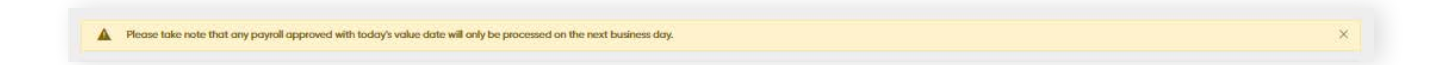

Click the **Approve** button. The 2FA authentication screen should be displayed. Here is where the approval process step is done. Enter the OTP generated via digital token.

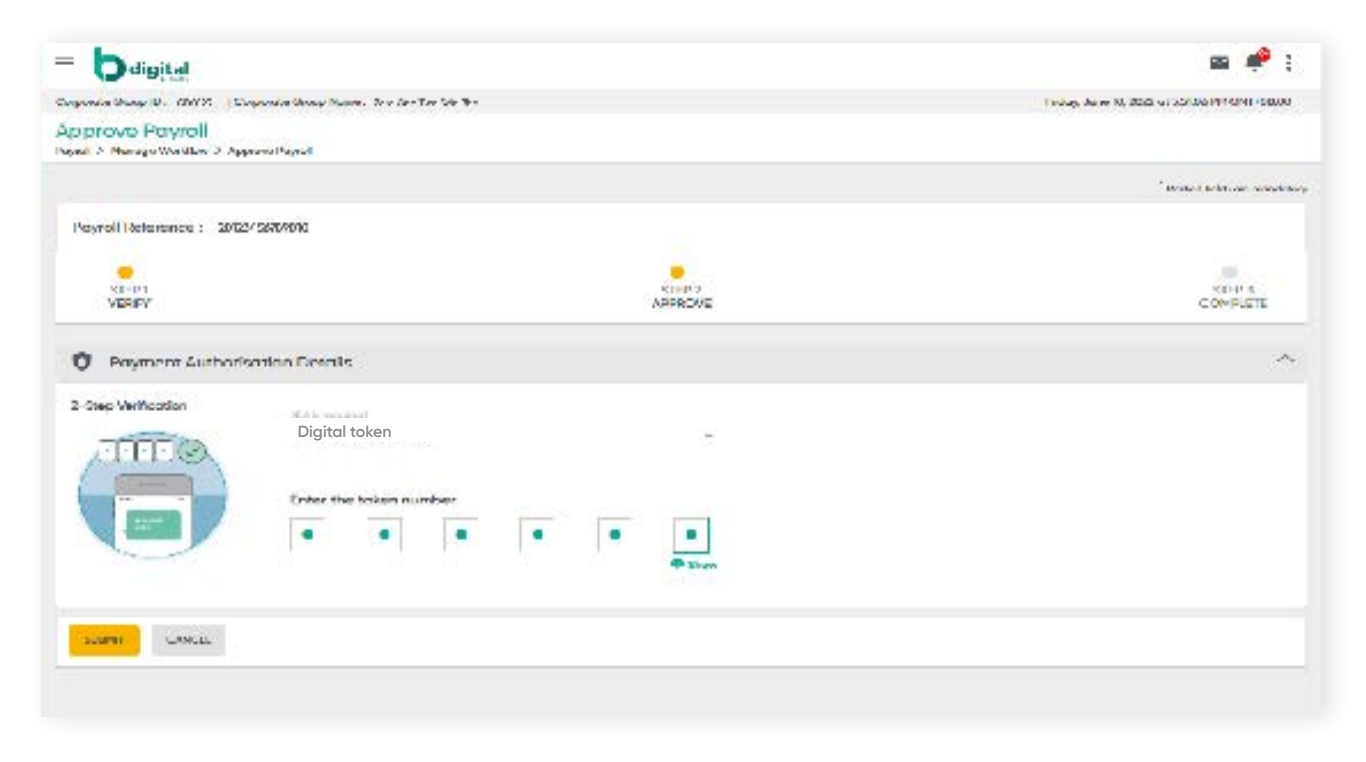

Click **SUBMIT**. A confirmation message should be prompted and the payroll is approved.

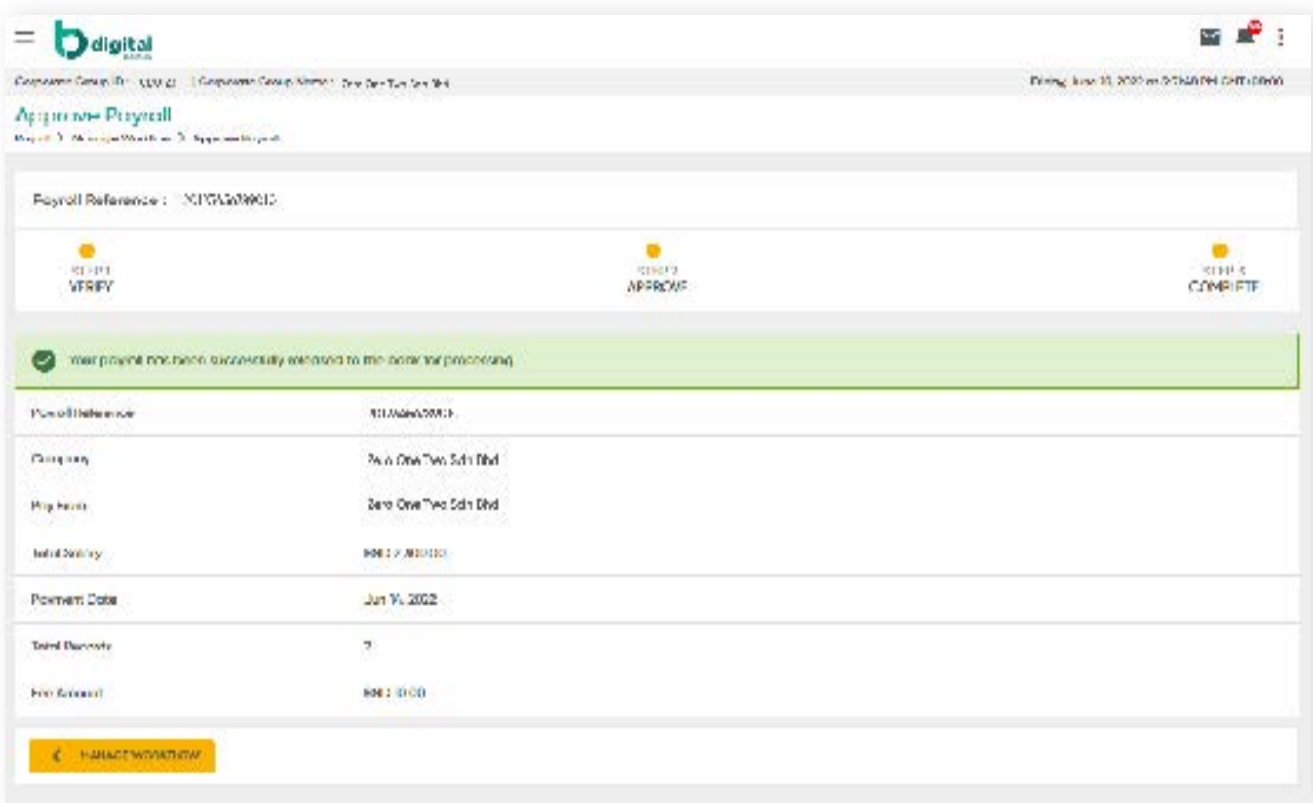

### **8 Payroll 8.4.2 Reject (Payroll)**

From the menu, go to **Payroll → Manage Workflow**. The **View Upload** File screen should be displayed.

Under the **Action** column, click the drop-down arrow, the sub-menu containing **Approve** and **Reject** should be displayed.

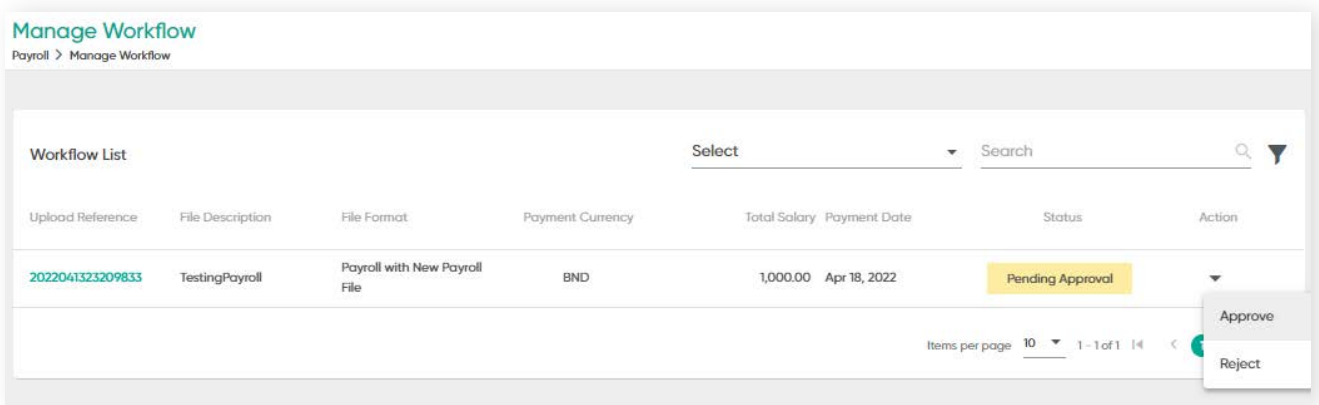

Click **REJECT**. The Reject Payroll screen will be displayed. Enter notes or reasons regarding the reason for rejecting the payroll in the **Remarks** field.

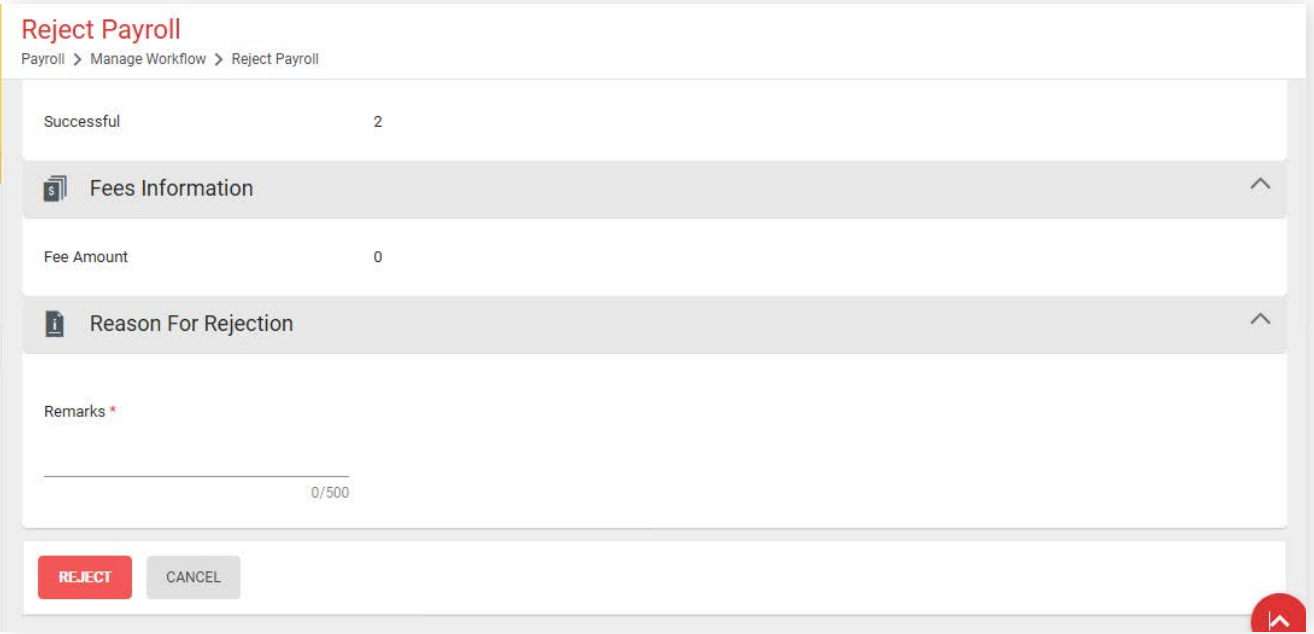

Click the **REJECT** button. 2FA is required to complete the process.

# **8 Payroll 8.5 Payroll List**

This section contains all statuses of transactions after the payroll file has been approved by the Approver. This includes records that have been successfully approved and processed, records that have failed, records that are set to be processed on a future date, and records that are currently being processed.

There are two types of payrolls under Payroll List:

### **Before Batching**

All payrolls under this page are auto-validated and prepared for processing. If payroll file fails, the Maker will need to re-submit a new payroll.

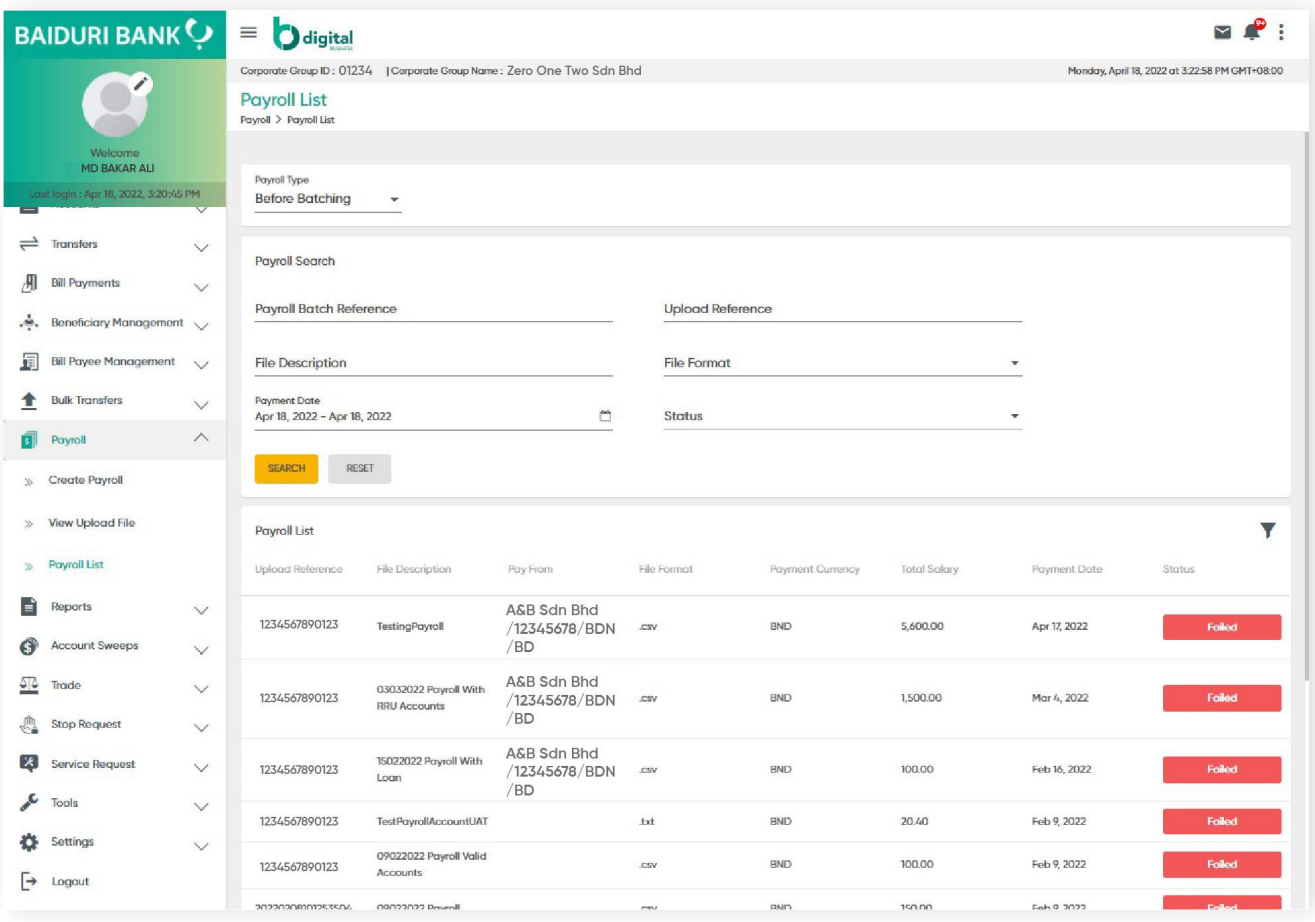

# **8 Payroll 8.5 Payroll List**

### **After Batching**

The payrolls on this page have been processed and/or is ready for transfer.

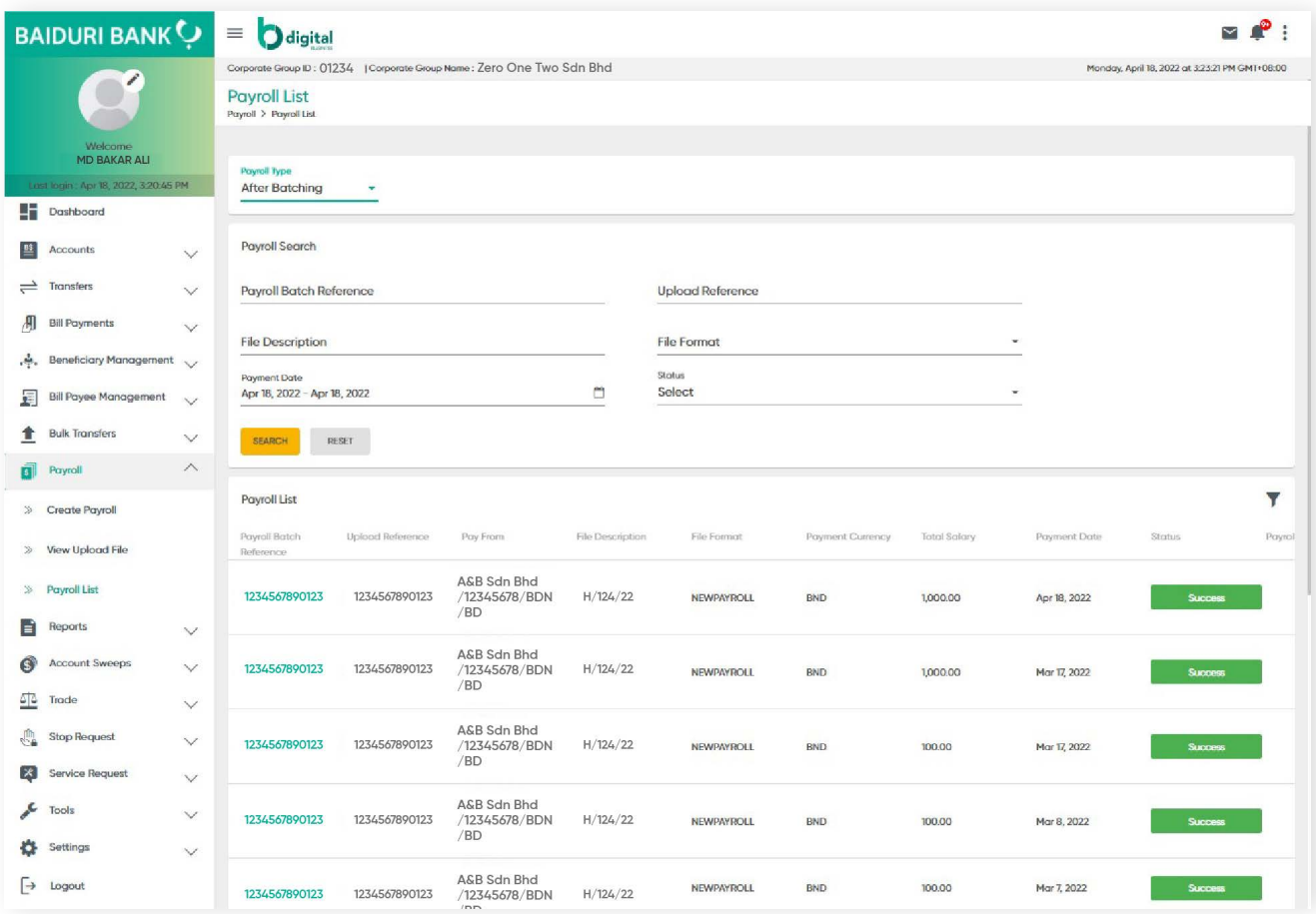

Definition of statuses under **After Batching** Type:-

- **Success** Payroll has been transferred successfully
- **Stopped** Payroll was stopped
- **Future Dated** Payroll is ready for processing on the specified payment date
- **Pending Processing** Payroll is pending to be processed by the Bank
- **Processed with failure/Failed** Some or all transactions failed during processing. Click on the Payroll Batch Reference link to view details of the successful and failed transactions

#### **Stop Future Dated Payroll**

Under the After Batching payroll type, an Approver can stop a Future Dated Payroll.